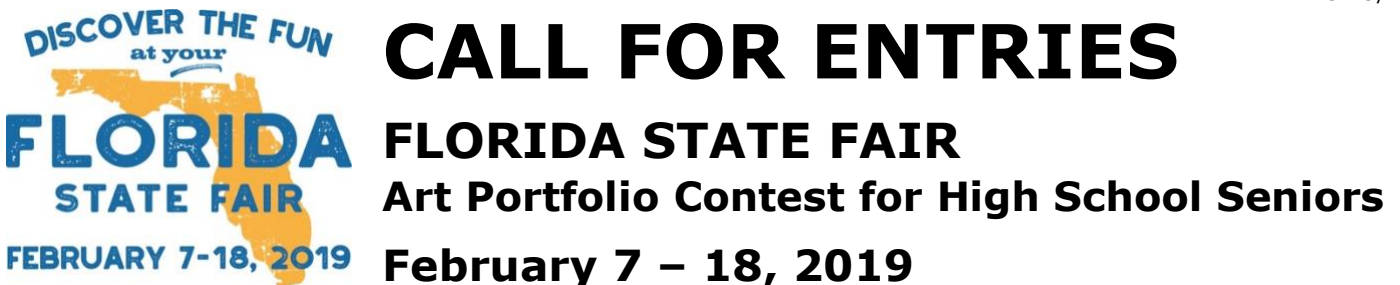

### **Deadline extended to enter is November 16 30, 2018.**

### **WHY COMPETE?**

The Florida State Fair is so much more than rides, midway food & livestock exhibitions! More than 450,000 visitors are expected to come to the 2019 Florida State Fair. Many of those individuals come primarily to see the various exhibits that will be on display.

### **CONTEST INFORMATION**

The highlight of the Fair's Youth Art Competitions is the Art Portfolio Contest

for High School Seniors. This is an excellent opportunity for you to showcase your artwork, build your resume and of course win scholarship money for continuing your education. *This year we are fortunate to have the Florida Lottery as our sponsor. The Florida Lottery is the primary funding source for the Florida Bright Futures Scholarship program and is responsible for sending over 775,000 students to college in Florida.* JURIED

> *A special acknowledgement to Juried Art Services, for their support and sponsorship.*

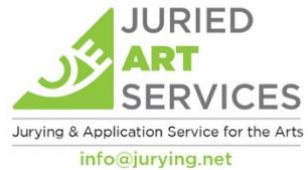

*Fundi* **BRIGHT FUTURES SCHOLARSHIPS** 

**A total of \$10,000 in scholarship money will be awarded this year! First Place:** \$3500 • **Second Place:** \$2500 • **4 Awards of Merit:** \$1000 each

If selected, **you will NOT need to send original artwork, as we will be printing digital images of your work for the final exhibition.** We look forward to exhibiting your fresh creative talent at the Florida State Fair from February 7 – 18, 2019.

### **IMPORTANT DATES**

- **NOV 16 30: DEADLINE for ENTRIES. All entries must be completed online at** [http://www.juriedartservices.com](http://www.juriedartservices.com/)
- **DEC 14 Notification of acceptance for exhibition e-mailed to student & teacher.** All artwork in the exhibition will be digitally printed and displayed at the Florida State Fair. Detailed instructions will be included in acceptance packet.
- **JAN 4 Online Public preview will be available.**
- **JAN 11 High-resolution digital files are due by accepted students.** The 32 student artists that are accepted to exhibit at the Fair will be asked to submit high resolution digital files of 3 - 5 selected images from their portfolio, along with a headshot, candid images of them working and an artist statement.
- **JAN 25** Awards recipients will be notified by phone.
- **FEB 7-18 2019 Florida State Fair:** The exhibit will be located at the Florida Center.
- **FEB 18 Last day of the 2019 Florida State Fair:** Exhibition closes.

**For more information** contact Brenda Gregory at 813-734-2810 **OR** email Brenda Gregory at brenda.gregory@earthlink.net.

### **ELIGIBILITY REQUIREMENTS**

- Open to **ONLY** high school senior art students in the 12<sup>th</sup> grade
- Students must be a Florida state resident or must reside in the state of Florida
- Students can apply from either public, charter, private or home schools

### **SCHOLARSHIP AWARDS**

- First Place: \$3500
- Second Place: \$2500
- Four Awards of Merit: \$1000 each

### **COMPETITION REQUIREMENTS**

- All work must be original and completed within the 10th, 11th, and 12th grades.
- **There is NO entry fee!**
- Students must submit their Art Portfolio Contest for High School Seniors application using an online application service called Juried Art Services. Juried Art Services allows you to complete an entry form as well as upload images of your portfolio for judging.

**Apply online at:** http://www.juriedartservices.com

*See pages 4-7 for step-by-step instructions as to: How to create a digital portfolio and uploading portfolio to Juried Art Services.*

- **Students must upload a completed portfolio consisting of at least 7, but not more than 10 images of original artwork.**
- **Work can be either 2-D or 3-D and be incorporated into any medium.** 
	- ✓ **2D work includes:** painting in any media, drawing, pastels, pen & ink, photography, printmaking, digital art (computer generated art) and 2D mixed media.
	- ✓ **3D work includes:** Sculpture, ceramics, wood, fiber arts, jewelry, metal work, glass, 3D mixed media, and art installations.
- **Guidelines for jurying:** Portfolio artwork shows creative and personal expression; demonstrates technical competency in the medium(s) presented; and communicates a clear visual intent and vision. Jury selection is done with regards to the **entire cohesive body of work** not on individual pieces of artwork. A juried committee consisting of artists, professional art curators and art educators will be select award recipients.
- Art reproduced or rendered from the works of masters, from advertisements, materials from published sources, or from widely circulated photographs (other than the student's own photos) is **NOT** considered original.
- Artwork must be suitable for all audiences and should not contain profane words or obscene content.
- **All artwork that is in the exhibition will be digitally printed and displayed. No original artwork is needed to exhibit in this contest if accepted.**

2

# **Examples of a cohesive body of work**

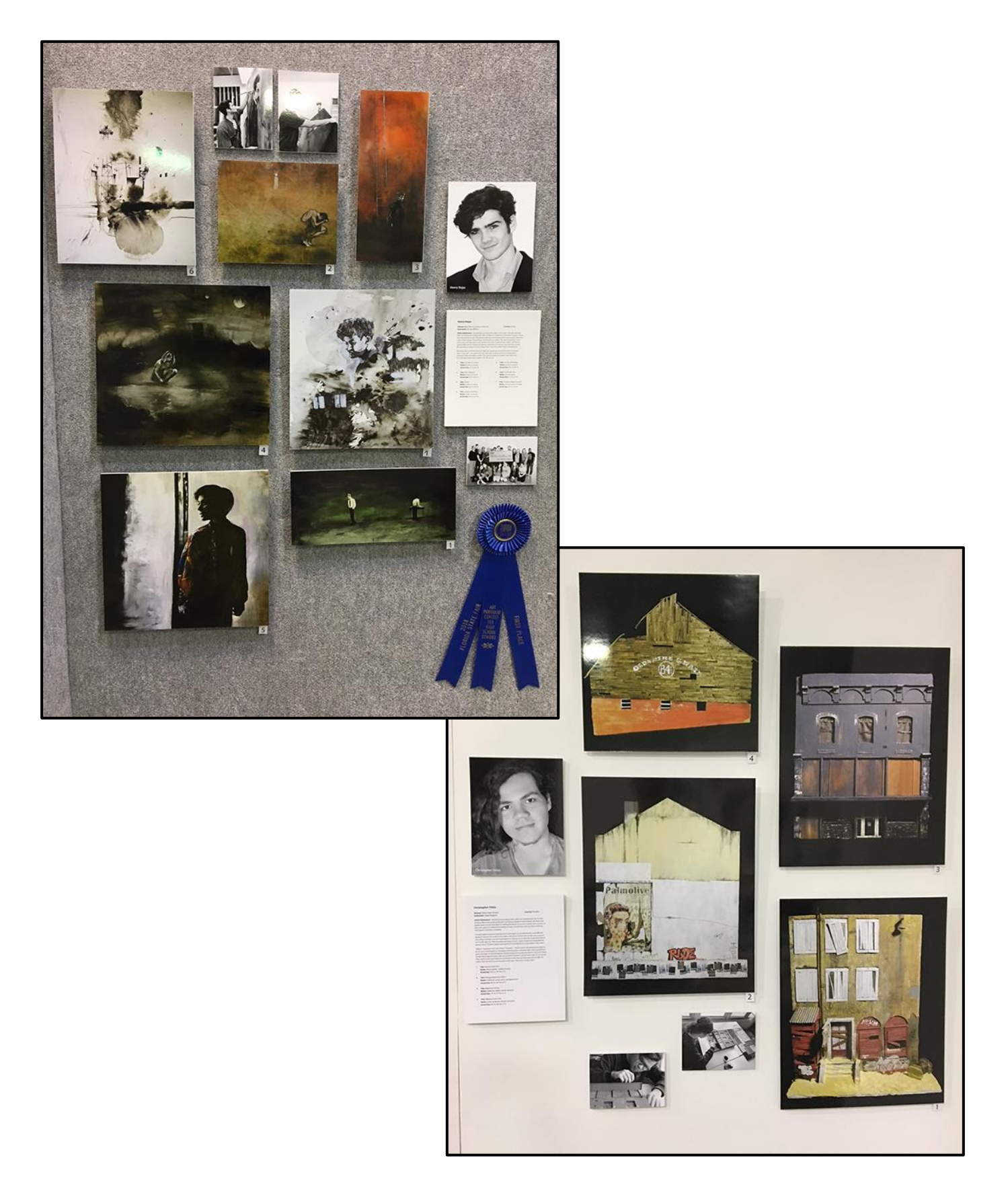

## **How to create a digital portfolio and uploading portfolio to Juried Art Services**

**All detailed instructions are available at:**  <http://www.juriedartservices.com/index.php?content=help:tutorial>

### **Technical support is available at Juried Art Services: Email:** [support@jurying.net](mailto:support@jurying.net)

### **Steps to submitting an application online**

✓ **Prepare you images:**  Before starting the online application have your portfolio images prepared.

**Images must be no less than 2400 pixels on the smallest side, and no more than 4000 pixels on the widest side.** See below for detailed instructions.

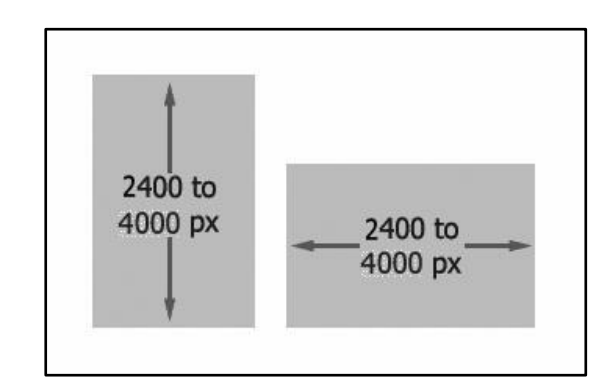

- Images must be of high enough resolution to be used to produce prints for the exhibition.
- Do not submit images taken with a camera phone or designated as "web ready."
- Set camera at "extra fine" or "fine" resolution
- Images must be JPG files with the .jpg extension
- Image size should be no smaller than 2400 pixels (8 inches) on the smallest side and no more than 4000 pixels on the widest side.
- Images should be 300 PPI (Pixels Per Inch).
- Recommended color mode is RGB.
- Saved images should be oriented correctly for the viewer (Not upside down or sideways)
- Images that are of poor quality or improper resolution will not be accepted.
- Digital File names of images in this format: last name\_image number.jpg *For example:* Brenda Gregory's image 3 would have a file name: **gregory\_3.jpg**

### **Go to [http://www.juriedartservices.com](http://www.juriedartservices.com/)**

✓ **Complete the new member registration:** On Home Page, click the **'Register Now'** link.

Follow steps and remember to write down your username and password.

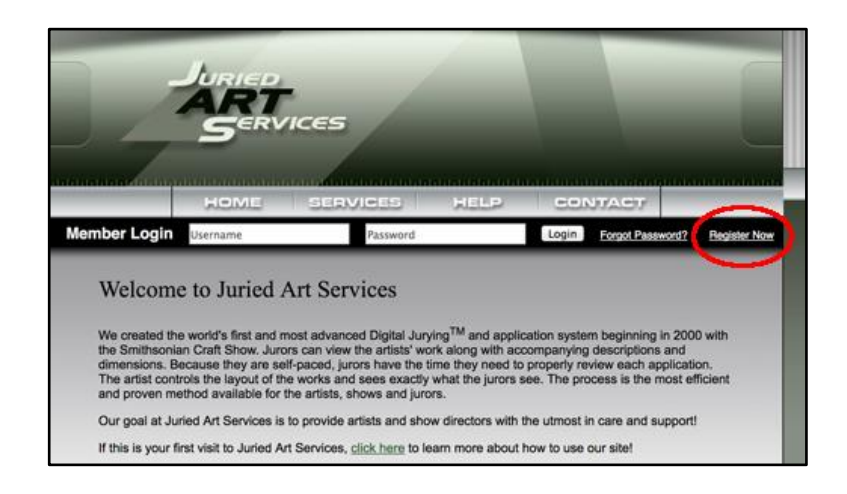

- ✓ **Creating a portfolio:** Before you can apply to the Art Portfolio Contests for High School Seniors you will need to **upload 7-10 of your original artwork images** to your own Juried Art Services portfolio.
	- To add a new portfolio click **'My Portfolios'** then click **'Create a New Portfolio.'**
	- Enter **Portfolio Name.** It is **not** necessary to write an artist statement.
	- Once portfolio is created, you can upload your images. Select **'Upload Artwork'** Follow **'Adding Artwork'** instructions on screen.
	- Each time you upload your image you will see a progress bar indicating the file is being transferred. Be patient as this may take time depending on file size.
	- Continue to upload all of your images to your online portfolio.

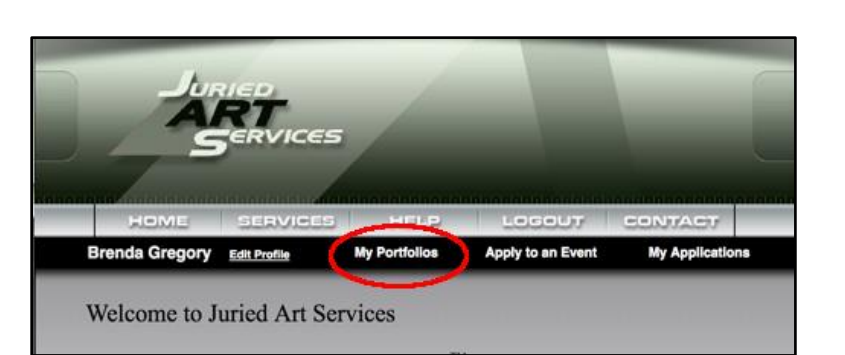

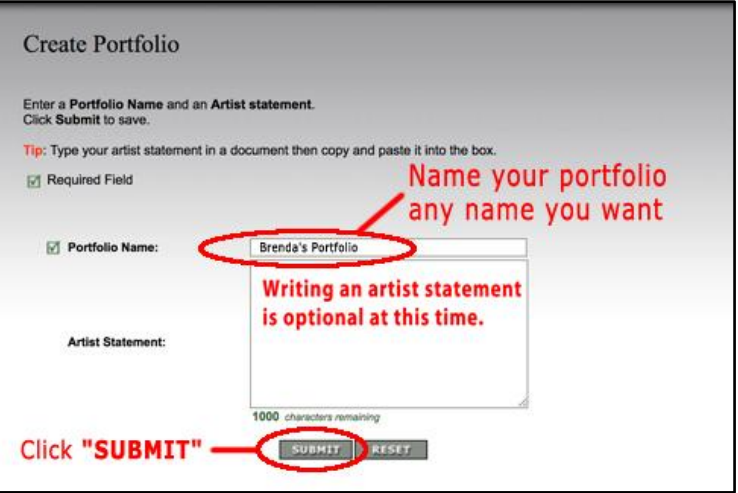

HELP

LOGOUT.

**CONTACT** 

ERVICES

**SERVICES** 

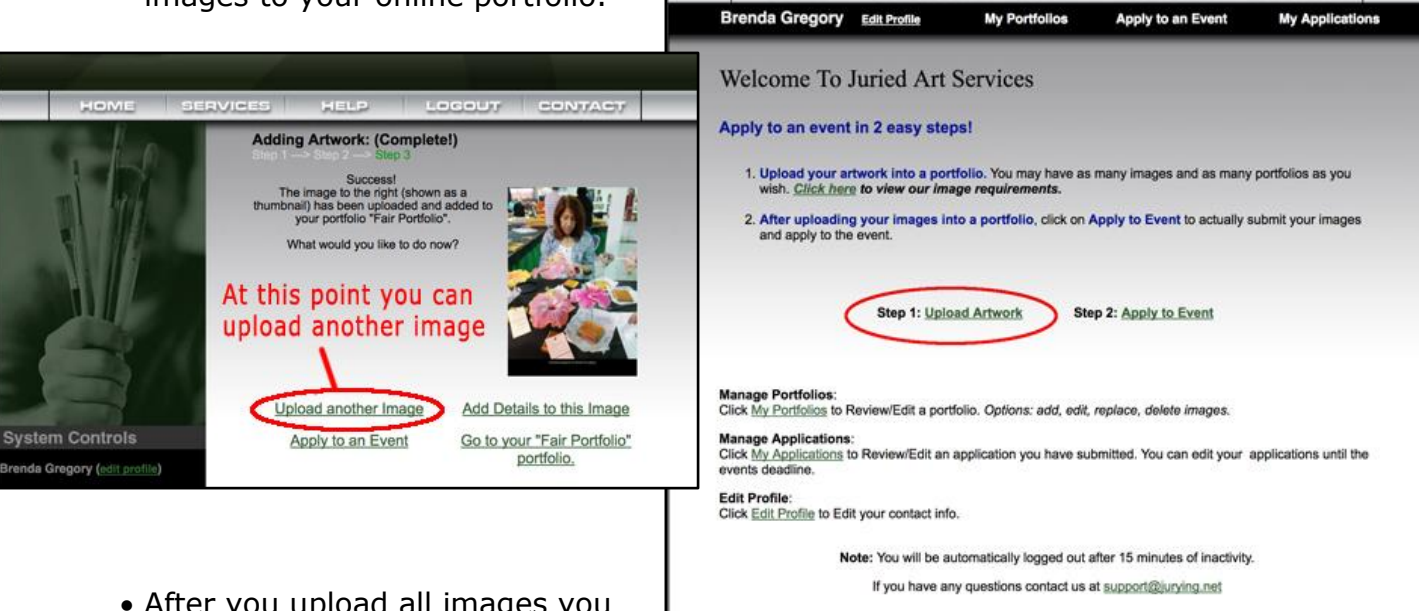

- After you upload all images you can **'Edit'** image or replace it.
- Edit Image allows you to add specific information about each image like the Title, Description, Materials, Dimensions of original artwork and Year created. **NOTE:** Please have that info ready when you fill out the application.

#### ✓ **Edit Image**

- Go to **'My Portfolio'**
- Select your portfolio you want to edit.
- Choose image you want to edit. Select **'EDIT'** below the image.
- Complete information about the image.

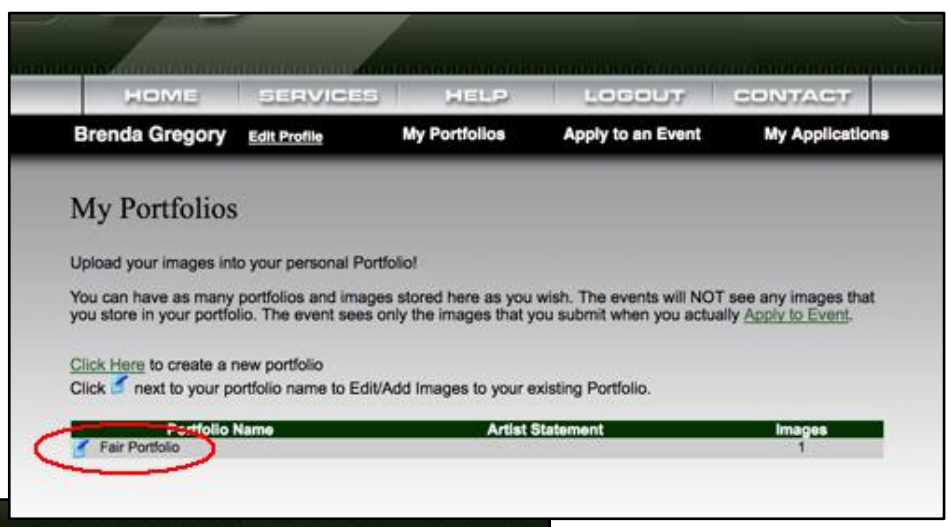

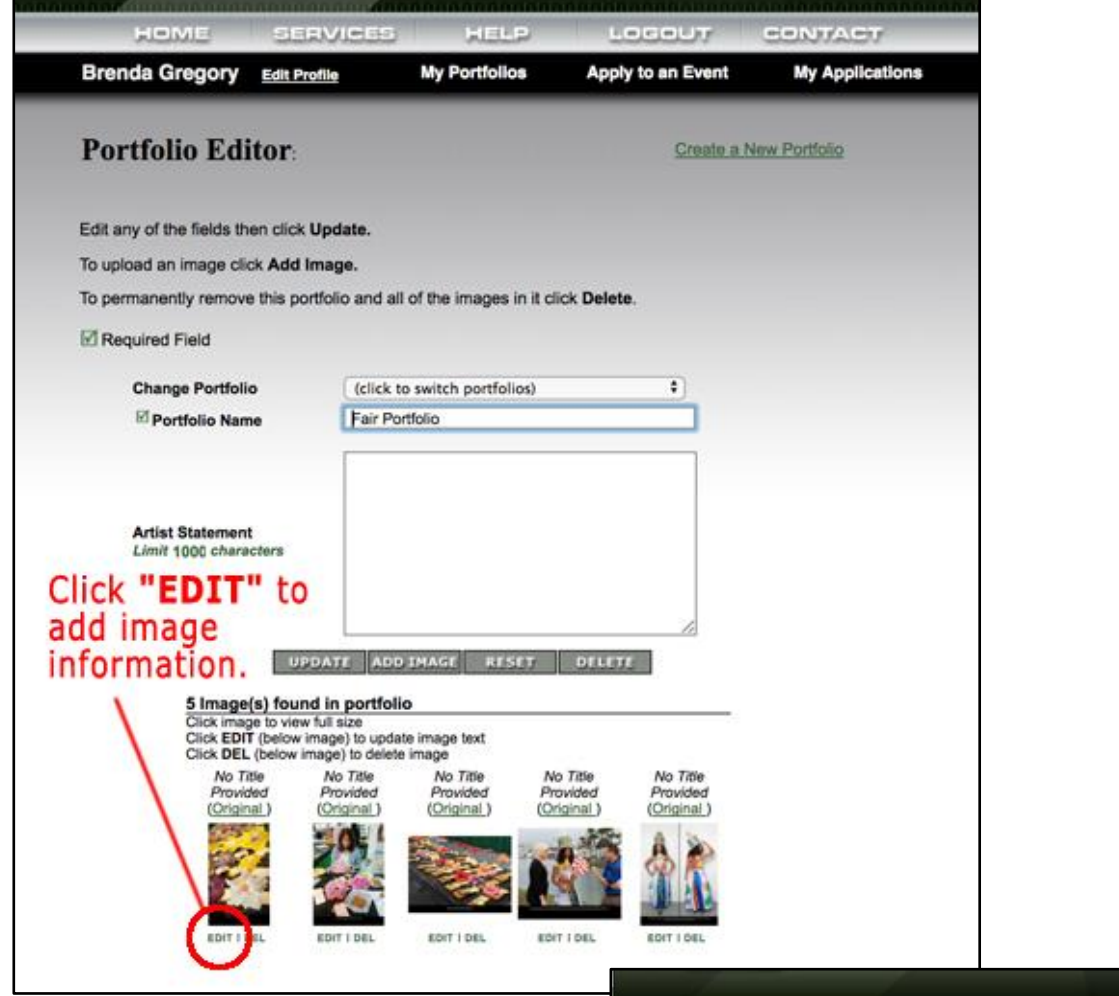

• You can **edit image** at anytime in the uploading image process or wait until after the images are uploaded.

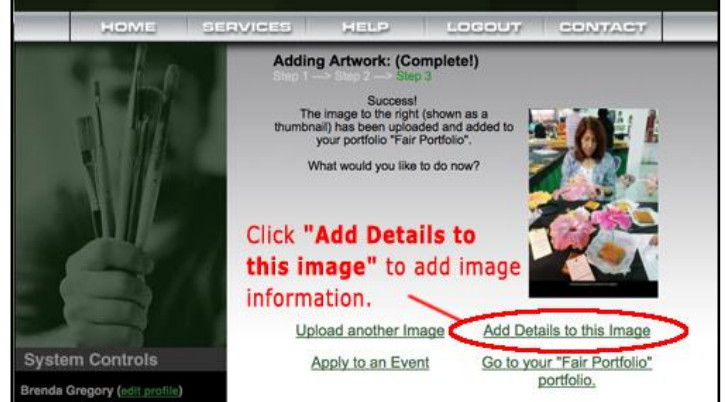

#### ✓ **Apply to the event**

- Once all your images have been uploaded to your portfolio, you are ready to apply to to the **Florida State Fair … Art Portfolio Contest for High School Seniors.**
- Click **'Apply to Event'** on the home page. Then choose the **Florida State Fair … Art Portfolio Contest for High School Seniors.**
- **OR** go directly by clicking on this link [http://www.juriedartservices.com/index.php?content=event\\_info&event\\_id=1467](http://www.juriedartservices.com/index.php?content=event_info&event_id=1467) Select **'Apply Now'** to complete the application.
- Complete the required fields in the application.
	- ✓ **Select a Category.**
	- ✓ **Complete student profile questions:** Grade, School Name, Teacher's Full Name & Teacher's Email
	- $\checkmark$  **Image Requirements:** Select the  $7 10$  images from your portfolio by clicking the **'Select to application'** button. **NOTE:** If you have not complete the required information for each image, you will be asked to do so at this time.
	- ✓ **Initial Terms and Conditions.**
	- ✓ **Click Submit** when complete.
- **At anytime up until Friday, November 16 30th, 2018 you can make changes and updates to your application.**
- After the final deadline, your application can no longer be modified.

## **Acceptance, Notification and Exhibition Requirements**

- Students and teachers will be notified of their acceptance into the exhibition by mail and email by **December 14, 2018.**
- Students with accepted portfolios will receive detailed instructions regarding submitting: final high-resolution images for printing, headshot, candid images of them working in the studio with their instructor and an artist statement.
- At least 3 pieces of artwork from each of the 32 accepted student portfolios will be chosen to be on exhibit. The images will be digitally printed and displayed at the Florida State Fair in the Florida Center Building during the 2019 Fair.
- All students, parents and teachers will be invited to see the exhibit at the Florida State Fair grounds. Those attending will receive FREE admission tickets to the Fair for themselves and their family.
- There will be 6 scholarships awarded by the Florida State Fair. The scholarship must be used at an accredited institution or college/university where the student is enrolled. The winners will be notified by phone prior to the opening of the Fair by January 25. Instructions and Scholarship Certificate will be discussed at that time.

**For more information** contact Brenda Gregory at 813-734-2810 **OR** email Brenda Gregory at [brenda.gregory@earthlink.net.](mailto:brenda.gregory@earthlink.net)

**Detailed instructions for using Juried Art Services are available at:** <http://www.juriedartservices.com/index.php?content=help:tutorial>